# Apply functions with purrr : : **CHEATSHEET**

# Map Functions

#### **ONE LIST**

**map(**.x, .f, …**)** Apply a function to each element of a list or vector, and return a list.  $x < -$  list(a = 1:10, b = 11:20, c = 21:30)  $|1 - \text{l}$  ist(x = c("a", "b"), y = c("c", "d"))  $map(1, sort, decreasing = TRUE)$ 

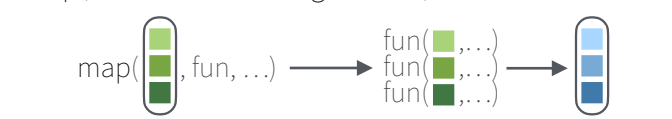

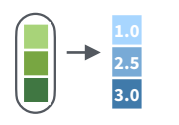

**map\_dbl(**.x, .f, …**)**  Return a double vector. map\_dbl(x, mean)

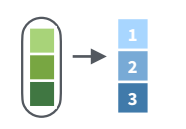

**map int**(.x, .f, ...) Return an integer vector. map\_int(x, length)

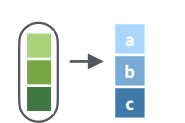

**map\_chr(**.x, .f, …**)**  Return a character vector. map\_chr( $\vert 1$ , paste, collapse = "")

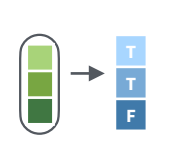

**map\_lgl(**.x, .f, …**)**  Return a logical vector. map\_lgl(x, is.integer)

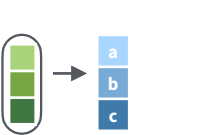

**map\_vec(**.x, .f, ...**)**  Return a vector that is of the simplest common type. map\_vec( $\vert 1$ , paste, collapse = "")

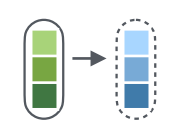

**walk(**.x, .f, ...**)** Trigger side effects, return invisibly. walk(x, print)

## **Function Shortcuts**

Use **\(x)** with functions like **map()** that have single arguments.

> **map(l, \(x) x + 2)** becomes  $map(l, function(x) x + 2)$

#### **TWO LISTS**

**map2(**.x, .y, .f, …**)** Apply a function to pairs of elements from two lists or vectors, return a list.  $y \le$ - list(1, 2, 3);  $z \le$ - list(4, 5, 6); l2  $\le$ - list(x = "a", y = "z")  $map2(x, y, \lambda(x, y) x^*y)$ 

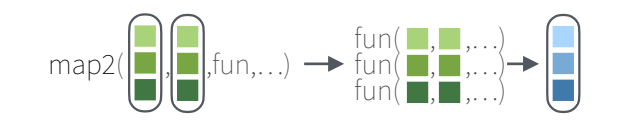

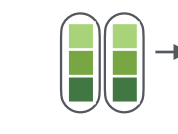

**2.5 3.0**

**b c**

> **2.5 3.0**

 $\rightarrow$ 

**map2\_dbl(**.x, .y, .f, …**)** Return a double vector. map2\_dbl(y,  $z, \sim x / y$ )

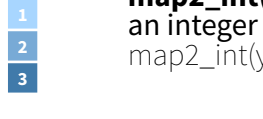

**map2\_int(**.x, .y, .f, …**)** Return an integer vector.  $map2\_int(y, z, '+)$ 

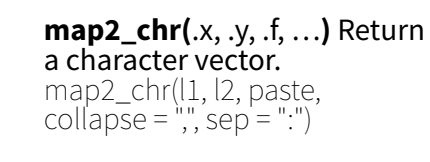

**map2\_lgl(**.x, .y, .f, …**)** Return a logical vector. map2\_lgl(l2, l1, `%in%`)

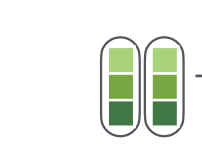

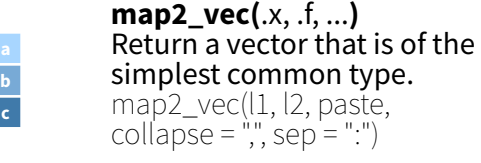

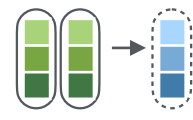

**walk2(**.x, .y, .f, ...**)** Trigger side effects, return invisibly.

**imap(.x, .f, ...)** is shorthand for **map2(.x, names(.x), .f)** or **map2(.x, seq\_along(.x), .f)** depending on whether **.x** is named or not.

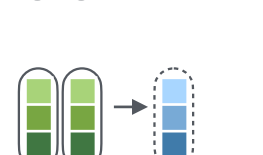

walk2(objs, paths, save)

### Use **\(x, y)** with functions like **map2()** that have two arguments.

**map2(l, p, \(x, y) x + y)** becomes  $map2(l, p, function(l, p)$  $(l + p)$ 

Use **\(x, y, z)** etc with functions like **pmap()** that have many arguments.

**pmap(list(x, y, z), \(x, y, z) x + y / z)** becomes  $pmap(list(x, y, z), function(x, y, z) x * (y + z))$ 

Use **\(x, y)** with functions like **imap()**. .x will get the list value and .y will get the index, or name if available.

**imap(list("a", "b", "c"), \(x, y) paste0(y, ": ", x))** outputs **"index: value"** for each item

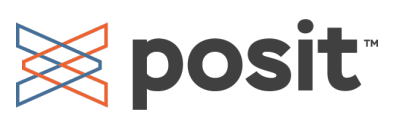

Use a **string** or an **integer** with any map function to index list elements by name or position. **map(l, "name")** becomes **map(l, function(x) x[["name"]])**

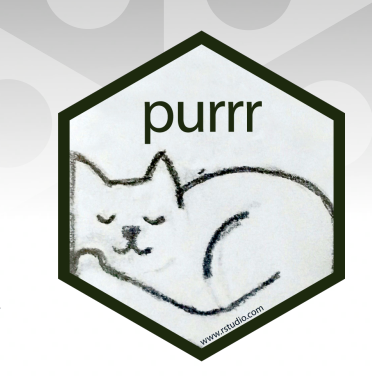

#### **MANY LISTS**

)

**pmap**(.l, .f, …) Apply a function to groups of elements from a list of lists or vectors, return a list. pmap(  $list(x, y, z)$ ,

function(first, second, third) first \* (second + third)

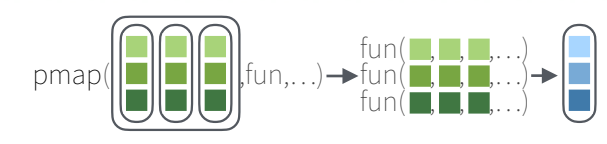

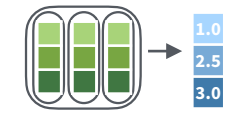

**pmap\_dbl(**.l, .f, …**)** Return a double vector. pmap  $db$ ((list(y, z), ~ .x / .y)

**pmap\_int(**.l, .f, …**)** Return an integer vector.  $pmap(int(list(y, z), '+)$ 

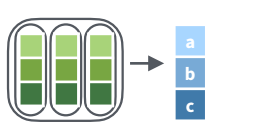

**pmap\_chr(**.l, .f, …**)** Return a character vector. pmap\_chr(list(l1, l2), paste, collapse = ",", sep = ":")

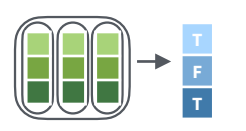

**pmap\_lgl(**.l, .f, …**)** Return a logical vector.  $pmap_{\text{I}}$  | gl(list(l2, l1), `%in%`)

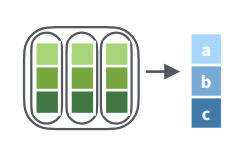

**pmap\_vec(**.l, .f, …**)** Return a vector that is of the simplest common type. pmap\_vec(list(l1, l2), paste, collapse = ",", sep = ".")

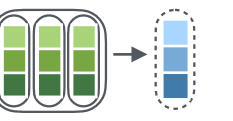

**pwalk(**.l, .f, ...**)** Trigger side effects, return invisibly. pwalk(list(objs, paths), save)

# Vectors

 $\rightarrow$  (a  $\blacksquare$ )

p  $|q|$ r

# **Modify**

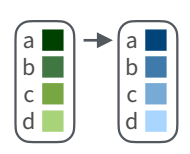

**modify(**.x, .f, ...**)** Apply a function to each element. Also **modify2()**, and **imodify()**. modify( $x, \sim +2$ )

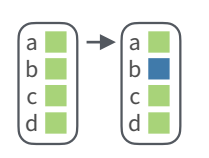

**modify\_at(**.x, .at, .f, ...**)** Apply a function to selected elements. Also **map\_at()**. modify\_at(x, "b",  $\sim +2$ )

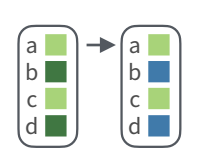

**modify\_if(**.x, .p, .f, ...**)** Apply a function to elements that pass<br>a test. Also **map\_if()**. modify if(x, is.numeric, $\sim +2$ )

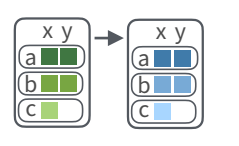

**modify\_depth(**.x, .depth, .f, ...**)** Apply function to each element at a given level of a list. Also **map\_depth()**. modify\_depth $(x, 1, \sim +2)$ 

## **Reduce**

**reduce(**.x, .f, ..., .init, . dir = c("forward", "backward")**)** Apply function recursively to each element of a list or vector. Also **reduce2()**. reduce(x, sum)

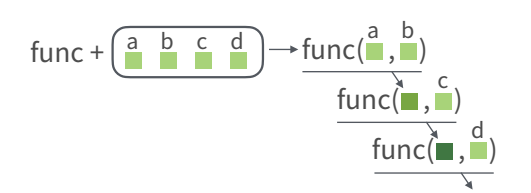

**accumulate(**.x, .f, ..., .init**)** Reduce a list, but also return intermediate results. Also **accumulate2()**. accumulate(x, sum)

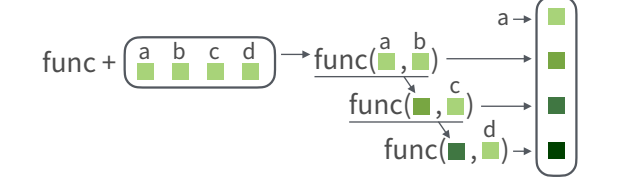

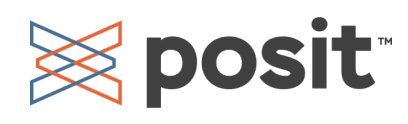

a **NULL**  $|b|$ c **NULL** b

> a b c

> a b c

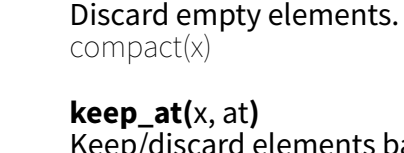

Keep/discard elements based by name or position. Conversely, **discard\_at()**.  $keep_at(x, 'a")$ 

**compact(** $.x, .p =$ **identity**)

**set\_names(** $x$ , nm =  $x$ ) Set the names of a vector/list directly or with a function. set\_names(x, c("p", "q", "r")) set\_names(x, tolower)

## **Predicate functions**

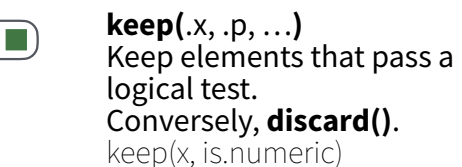

**head\_while(**.x, .p, …**)**  Return head elements until one does not pass. Also **tail\_while()**. head\_while(x, is.character)

**detect(**.x, .f, ..., dir = c("forward", "backward"), .right = NULL, .default = NULL**)** Find first element to pass. detect(x, is.character)

c("forward", "backward"), .right = NULL**)** Find index of first element to pass. detect\_index(x, is.character)

**every(**.x, .p, …**)** Do all elements pass a test? every(x, is.character)

**none(**.x, .p, …**)** none(x, is.character)

**has\_element(**.x, .y**)** has element(x, "foo")

## **Pluck**

 $\lceil a \rceil$  $b$   $\Box$  $|c|$  $d$ 

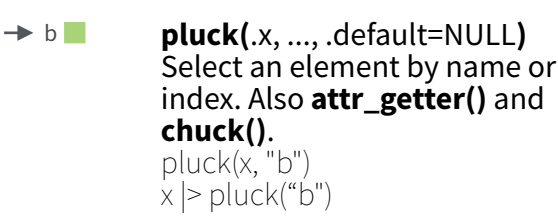

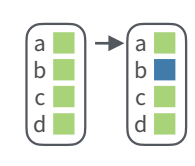

**assign\_in(**x, where, value**)** Assign a value to a location using pluck selection.  $\arcsin\left[-\ln(x, "b", 5)\right]$  $x$  |> assign in("b", 5)

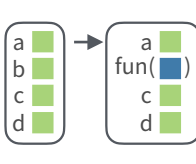

**modify\_in(**.x, .where, .f**)** Apply a function to a value at a selected location. modify\_in(x, "b", abs)  $x \geq \text{modify\_in}("b", abs)$ 

## **Reshape**

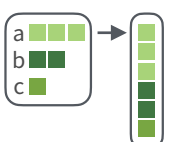

 $\mathsf{dom}(\mathbb{R}) \to \mathbb{R}$  **list\_flatten(**.x) Remove a level  $\begin{bmatrix} x & y \end{bmatrix}$   $\begin{bmatrix} x \end{bmatrix}$ of indexes from a list. list\_flatten(x)

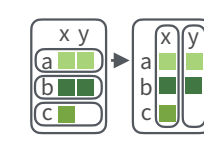

starwars |>

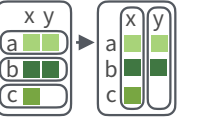

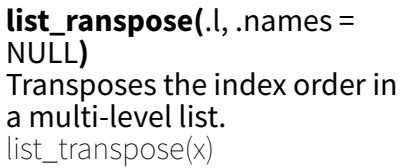

starships,

**list-columns** 

# **List-Columns**

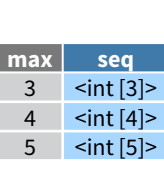

a list or vector instead of an atomic data frames. See **tidyr** for more about nested data and list columns.

#### **WORK WITH LIST-COLUMNS**

Manipulate list-columns like any other kind of column, using **dplyr** functions like **mutate()**. Because each element is a list, use **map functions** within a column function to manipulate each element.

 $x^2$  <- list(  $a = data$ . frame (x = 1:2),  $b = data$ .frame( $y = "a"$ ) )

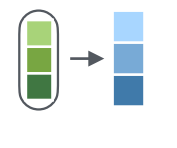

**list\_c(**x**)** Combines elements into a vector by concatenating them together.  $list_c(x1)$ 

purrr

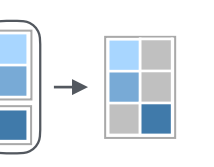

**list rbind(**x) Combines elements into a data frame by row-binding them together. list\_rbind $(x)$ 

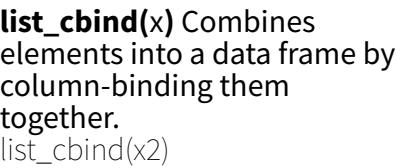

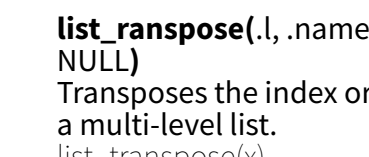

**map()**, **map2()**, or **pmap()** return lists and will

transmute(ships = map2(vehicles,

**list function,** 

**column function append**)

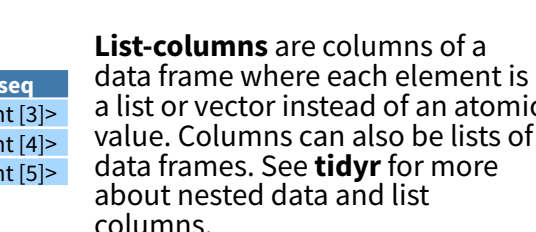

value. Columns can also be lists of

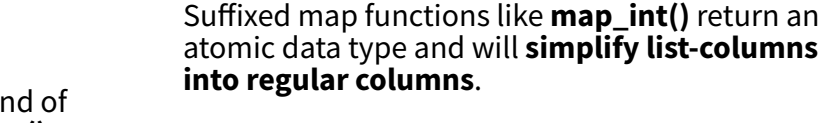

**create new list-columns**.

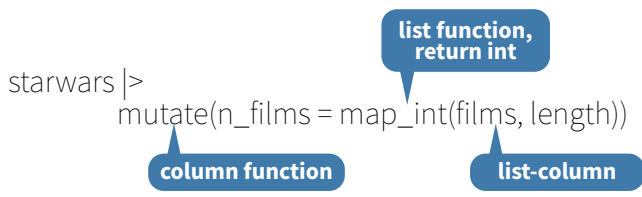

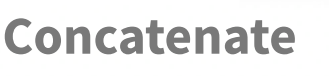

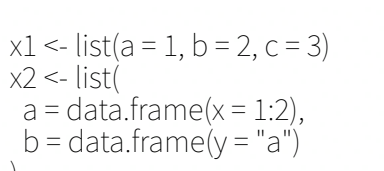

CC BY SA Posit Software, PBC • [info@posit.co](mailto:info@posit.co) • [posit.co](http://posit.co) • Learn more at **[purrr.tidyverse.org](http://purrr.tidyverse.org/)** • HTML cheatsheets at **[pos.it/cheatsheets](https://pos.it/cheatsheets)** •. purrr 1.0.1 • Updated: 2023-07

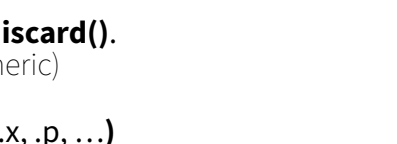

**detect**  $index(x, .f, ..., dir =$ 

**some(**.x, .p, …**)** Do some elements pass a test? some(x, is.character)

Do no elements pass a test?

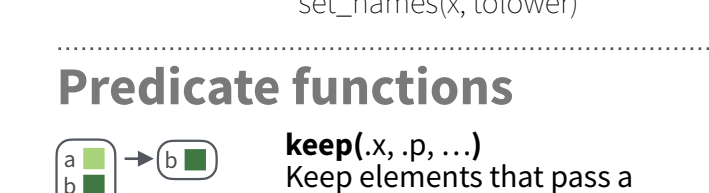

a  $\mathsf{h}$  $|c \overline{d}$ 

> a b c

a  $h$ c

 $(a \Box)$  $|b|$  $|c|$ 

 $\boxed{a}$  $b$  $(c \blacksquare)$ 

> $a$  $b$ c

a  $|b|$  $c$   $\rightarrow$  FALSE

 $\rightarrow$  TRUE

 $\rightarrow$  TRUE

c

 $\lceil a \rceil$  $\overline{b}$ 

 $\blacktriangleright$  (c  $\blacksquare$ )

3